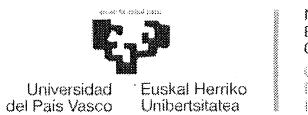

**NAZIOARTEKO BIKAINTASUN** CAMPUSA .<br>Sampus oe<br>SkQelengia mermagnal

## **ACUERDO DEL TRIBUNAL ENCARGADO DEL PROCESO SELECTIVO PARA EL INGRESO COMO PERSONAL LABORAL FIJO DEL GRUPO 111 DE CLASIFICACIÓN, DE LA CATEGORÍA PROFESIONAL Técnico/a Especialista TICs, ESPECIALIDAD Informática de Aplicaciones, CONVOCADA POR RESOLUCIÓN DE LA RECTORA DE 2 DE NOVIEMBRE DE 2018.**

Este tribunal ha recibido varios escritos en los que se indican errores, dudas y discrepancias con algunas de las preguntas incluidas en las baterías publicadas.

Igualmente, se han recibido consultas relacionadas con el desarrollo del examen.

Tras proceder a su análisis, de conformidad a lo previsto en las Bases Generales octava y duodécima y en el punto tercero de las Bases Específicas de la convocatoria (ambas en Resoluciones de 2 de noviembre de 2018 de la Rectora de la UPV /EHU) por el Tribunal · del proceso selectivo para el ingreso como personal laboral fijo del Grupo 111 de clasificación, de la categoría profesional Técnico/a Especialista TICs, Especialidad Informática de Aplicaciones, el Tribunal ha decidido los siguientes puntos:

**PRIMERO.-** Corregir la redacción de las siguientes preguntas de la batería publicada.

Parte específica: 75,348,392 y 468.

La redacción definitiva se anexa al presente acuerdo.

**SEGUNDO.-** Anular la siguiente pregunta:

Parte específica: 440.

**TERCERO.-.** Anunciar que tanto el idioma de realización del examen, como el tipo de ejercicio práctico a realizar podrá ser determinado por cada persona aspirante en el mismo momento de la realización de la prueba.

**CUARTO.-** Anunciar que para la realización de la parte práctica indicada en la base específica 3.1.2, por aquellas personas que opten por la modalidad de resolución de un supuesto práctico a elegir entre un mínimo de 5 propuestos por el tribunal, solamente se permitirá llevar material y documentación en papel, que no incluya manuales o guías de resolución de casos prácticos.

**QUINTO.-** No se admitirá el uso del teléfono móvil ni de cualquier dispositivo electrónico que disponga de conectividad a internet.

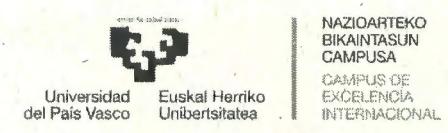

**SEXTO.-** Remitir el presente Acuerdo a la Vicegerencia de Personal para su publicación, por los medios que proceda.

Leioa, 21 de octubre de 2019

**El** Secretario del Tribunal

ande

Javier Angulo Gento

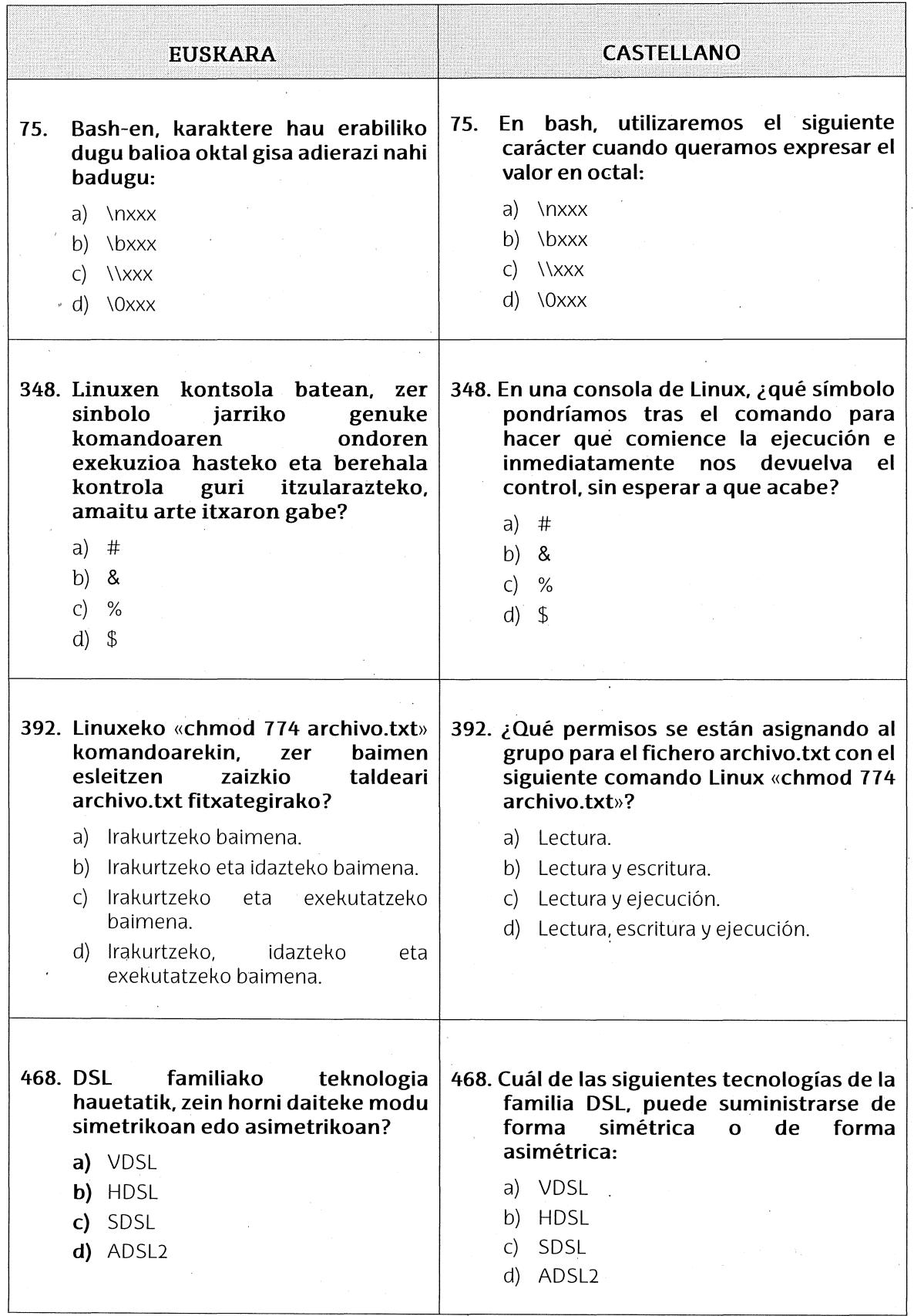

ANEXO. Preguntas de la parte específica que ven modificada su redacción